2024/03/25 04:10 1/1 Server Commands

## **Server Commands**

In addition to the graphical functions of Minetest, such as EDUTest and WorldEdit, there are other commands that you enter from the chat window. Some of these commands are the equivalent of a button, others are only accessible through the chat window.

Press t to open the chat window.

Usually, you type a slash / in front of a command. However, WorldEdit commands require two slashes. Use the autocomplete function to autocomplete names of players. Type the first few letters and press the \*\*tab\* key.

Below you will find a list of frequently used server commands:

| Command                                  | Function                                                                         | Example                                          |
|------------------------------------------|----------------------------------------------------------------------------------|--------------------------------------------------|
| /time hh:mm<br>/time millihours          | Sets the time to a specific time                                                 | /time 11:35<br>/time 9500 (09:50)                |
| /öffnungszeiten<br>/oeffnungszeiten      | Open and Close the server at specific times                                      |                                                  |
| /teleport x y z<br>/teleport user1 user2 | Teleports to specific location or teleports user 1 to user 2                     | /teleport 20 30 -10<br>/teleport curie ghandi    |
| /home                                    | Teleports user to self-set home point                                            |                                                  |
| /me action                               | Displays action of user in chat window                                           | /me eats a banana.                               |
| /help                                    | Displays possible commands as help                                               |                                                  |
| /help privs                              | Displays possible privileges with description                                    | 3                                                |
| /msg username message                    | Sends a message to another user                                                  | /msg davinci Let us build a secret passage here. |
| /give username item<br>/giveme item      | Gives user or themself a specific item                                           | /give xena cactus                                |
| /kick username                           | Removes (kicks) user from the world                                              | /kick troublemaker                               |
| /rollback_check                          | After hitting a block, shows who changed it in the last 86400 seconds (24 hours) |                                                  |
| /rollback username seconds               | Undoes the user's actions done in the last seconds                               | /rollback darwin 30                              |

From:

https://wiki.blockalot.de/ - BLOCKALOT Wiki

Permanent link:

https://wiki.blockalot.de/en:intern:serverbefehle

Last update: 2022/10/12 18:52

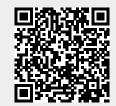